## dsPIC Helper Library 1.0

Dean Ferreyra dean@octw.com http://www.bourbonstreetsoftware.com/

November 14, 2008

# **Contents**

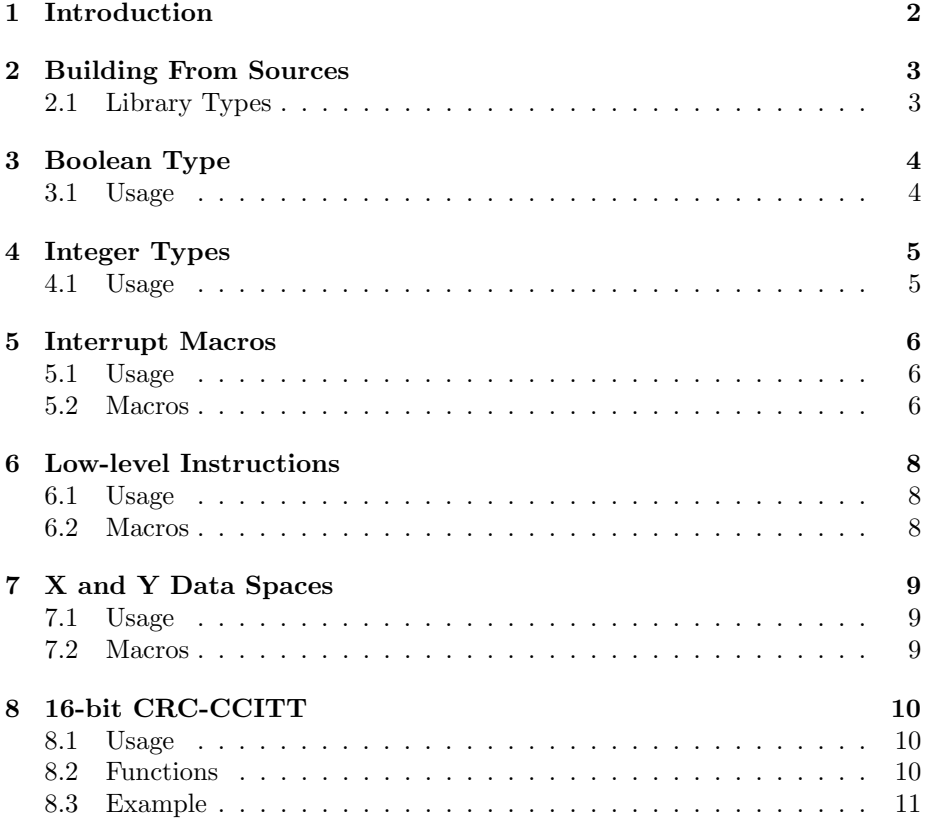

# Introduction

The dsPIC Helper Library is a small collection of macros and functions written in C that I have found useful while developing and prototyping Microchip dsPICbased embedded software. It includes a 16-bit CRC-CCITT implementation, a stand-in for the missing  $\texttt{stdint.h>}$  header file for defining types like  $\texttt{int16\_t},$ a stand-in for the missing <stdbool.h> header file for defining the Boolean type, and various low-level macros emitting special instructions, like CLRWDT to clear the watchdog timer.

I have released this code under the GNU General Public License with the hope that others might find it useful.

## Building From Sources

To build the dsPIC Helper Library, you need to have already installed the Microchip MPLAB C30 cross-compiler. You also need a basic Unix-like build environment with programs like Make and Sed. Under Windows I personally install and use Cygwin.

To build the dsPIC Helper Library, first unpack the source tree. You can do this with the following command:

```
$ tar -xzf dspic-helper-1.0-src.tgz
```
Next, change directory to the head of the source tree that was just unpacked and run the make command:

```
$ cd dspic-helper-1.0
$ make
```
This should build the dsPIC Helper Library for the supported dsPIC microcontrollers. This includes the dsPIC30F6015, dsPIC30F6010A, and the dsPIC30F6010, though you can easily modify the Makefile to build for other targets as well.

### 2.1 Library Types

The build process actually builds two libraries for each microcontroller type; one for the default code size, and one using the -mlarge-code option. The libraries are built in separate directories named after the corresponding microcontroller and which option was enabled. For example, for the dsPIC30F6015, the libraries can be found here:

- src/30F6015/libdspic-helper.a
- src/30F6015-large-code/libdspic-helper.a

# Boolean Type

The Microchip MPLAB C30 cross-compiler does not come with the C99 standard header <stdbool.h>. The dsPIC Helper Library provides the boolean.h to take its place. It defines the type bool and the true and false manifest constants.

### 3.1 Usage

To use these types, you can use the -I compiler option to add the dsPIC Helper Library source directory to the compiler command line, and then include the header file like so:

#include <boolean.h>

# Integer Types

The Microchip MPLAB C30 cross-compiler does not come with the C99 standard header <stdint.h>. The dsPIC Helper Library provides the inttypes.h to take its place. It defines the following signed integer types:

- int8\_t
- int16\_t
- int32\_t
- int64\_t

and the following unsigned integer types:

- uint8\_t
- uint16\_t
- uint32\_t
- uint64\_t

It also defines the corresponding minimum and maximum limits, for example INT16\_MIN and INT16\_MAX.

#### 4.1 Usage

To use these types, you can use the -I compiler option to add the dsPIC Helper Library source directory to the compiler command line, and then include the header file like so:

#include <inttypes.h>

# Interrupt Macros

The dspic-utility.h header file defines a number of macros for manipulating the interrupt priority level (IPL) of the microcontroller, and for using the DISI instruction.

#### 5.1 Usage

To use these macros, you can use the -I compiler option to add the dsPIC Helper Library source directory to the compiler command line, and then include the header file like so:

#include <dspic-utility.h>

### 5.2 Macros

#### $CLI()$  macro

This macro raises the IPL to 7, disabling all maskable interrupts. The previous IPL is saved in a global variable for use by STI().

This macro restores the IPL to the value saved by the CLI() macro.

SET\_CPU\_IPL\_MAX() macro

This macro raises the IPL to 7, disabling all maskable interrupts. Unlike CLI(), the current IPL value is not saved.

DISI\_SET(int n) macro

This macro emits the DISI instruction with the given count. This disables interrupts for  $n + 1$  cycles.

#### $STI()$  macro

#### DISI\_MAX() macro

This macro emits the DISI instruction to disable interrupts for the maximum number of cycles. This macro can be used with DISI\_CLEAR() to disable interrupts for a reasonably short, but unknown number of instructions.

#### DISI\_CLEAR() macro

This macro clears the DISICNT register to re-enable interrupts after a call to DISI\_MAX() or DISI\_SET().

# Low-level Instructions

The dspic-utility.h header file defines a number of macros for emitting special instructions, like CLRWDT to clear the watchdog timer.

#### 6.1 Usage

To use these macros, you can use the -I compiler option to add the dsPIC Helper Library source directory to the compiler command line, and then include the header file like so:

#include <dspic-utility.h>

### 6.2 Macros

 $MOP()$  macro

Emits the NOP instruction; i.e., the "no operation" instruction.

 $\text{RESET}(\text{)}$  macro

Emits the RESET instruction to force a software reset of the microcontroller.

 $CLRWDT()$  macro

Emits the CLRWDT instruction to clear the watchdog timer.

# X and Y Data Spaces

The dspic-utility.h header file defines two macros that tell the compiler to allocate storage in the dsPIC X and Y data spaces.

#### 7.1 Usage

To use these macros, you can use the -I compiler option to add the dsPIC Helper Library source directory to the compiler command line, and then include the header file like so:

#include <dspic-utility.h>

### 7.2 Macros

#### $MSPACE$  macro matrix  $macc$

Expands to a compiler attribute to tell the compiler to allocate storage in the X data space. For example, the following code will allocate the data for the array in the X data space:

int16\_t abcCoeffs[3] XSPACE;

#### $VSPACE$

Expands to a compiler attribute to tell the compiler to allocate storage in the Y data space. For example, the following code will allocate the data for the array in the Y data space:

int16\_t controlHistory[3] YSPACE;

#### 9

# 16-bit CRC-CCITT

The dspic-utility.h header file defines two functions for calculating the 16-bit CRC-CCITT value of a stream of bytes.

These functions are based on an article by Joe Geluso, originally located at http://www.joegeluso.com/software/articles/ccitt.htm. Unfortunately, it seems that that site no longer exists, but a copy of the article can be found in the Wayback Machine at http://web.archive.org/web/20071229021252/ http://www.joegeluso.com/software/articles/ccitt.htm.

#### 8.1 Usage

To use these functions, you can use the -I compiler option to add the dsPIC Helper Library source directory to the compiler command line, and then include the header file like so:

#include <crc-ccitt.h>

#### 8.2 Functions

uint16\_t crc\_ccitt(uint16\_t crc, char byte) function

Call this function with the first byte in the stream, using an initial crc value of CRC\_CCITT\_INITIAL\_VALUE. The function returns the crc value to use in the call for the next byte in the stream. Once all the bytes have been processed, call crc\_ccitt\_normalize() to retrieve the actual CRC value.

uint16\_t crc\_ccitt\_normalize(uint16\_t crc) function

Once all the bytes have been processed, call this function with crc set to the last value returned by crc\_ccitt() to retrieve the actual CRC value.

### 8.3 Example

Here's a simple example that calculates the 16-bit CRC-CCITT value for the string "123456789". A call to test() will return value 0xE5CC:

```
#include <crc-ccitt.h>
uint16_t test(void)
{
    const char* str = "123456789";
    uint16_t crc = CRC_CCITT_INITIAL_VALUE;
    while (*str)
        crc = crc_ccitt(crc, *str++);
    return crc_ccitt_normalize(crc);
}
```
# Index

bool, 4 Boolean type, 4 building from source, 3  $CLI()$ ,  $6$ CLRWDT, 8 CLRWDT(), 8  $\text{crc\_ccit}()$ , 10 CRC\_CCITT\_INITIAL\_VALUE, 10 crc\_ccitt\_normalize(), 10 DISI, 6, 7 DISI\_CLEAR(), 7 DISI\_MAX(), 7 DISI\_SET(), 6 DISICNT, 7 false, 4 INT16\_MAX, 5 INT16\_MIN, 5 int16\_t, 5 int32\_t, 5 int64\_t, 5 int8\_t, 5 integer types, 5 interrupt macros, 6 library types, 3 NOP, 8 NOP(), 8 RESET, 8 RESET(), 8 SET\_CPU\_IPL\_MAX(), 6 STI(), 6 true, 4

uint16\_t, 5 uint32\_t, 5 uint $64$ \_t,  $5$ uint $8_t$ , 5 xmemory, 9 XSPACE, 9 ymemory, 9 YSPACE, 9